## **ГОСУДАРСТВЕННОЕ БЮДЖЕТНОЕ НЕТИПОВОЕ ОБРАЗОВАТЕЛЬНОЕ УЧРЕЖЛГНИТ «САНКТ-ПЕТЕРБУРГСКИЙ ГОРОДСКОЙ ДВОРЕЦ ТВОРЧЕСТВА**

#### **ПРИНЯТА**

Малым педагогическим советом Отдел техники /наименование структурного подразделения/ (протокол от 15,03.2022\_ **12** *)*

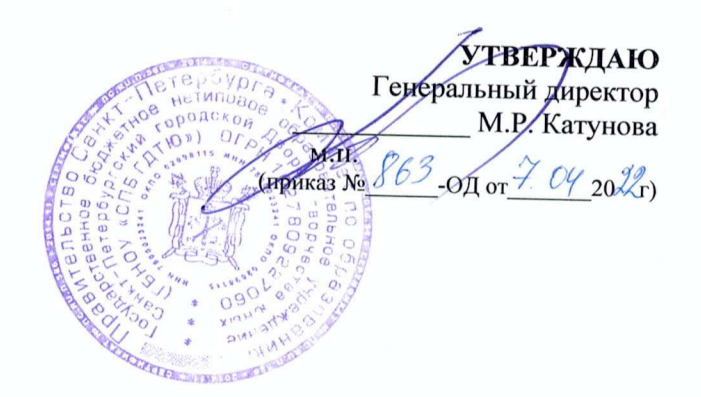

# **Дополнительная общеобразовательная общеразвивающая программа «Основы двухмерного векторного моделирования графических редакторах»**

Возраст учащихся: 9-10 лет Срок реализации: <sup>I</sup> год Уровень освоения: общекультурный

> **Разработчик:** Иванова Людмила Михайловна, педагог дополнительного образования

> > **ОДОБРЕНА** Методическим советом ГБНОУ «СПБ ГДТЮ» (протокол от *'Г* **/ )**

Катунова Мария Ренгольдовна

Digitally signed by Катунова Мария Ренгольдовна DN: C=RU, O="ГБНОУ ""СПБ ГДТЮ""", CN=Катунова Мария Ренгольдовна, E=info.gdtyu@obr.gov.spb.ru Date: 2022.06.09 19:03:18+03'00'

#### ПОЯСНИТЕЛЬНАЯ ЗАПИСКА

Данная общеобразовательная общеразвивающая программ «Основы двухмерного векторного моделирования в графических редакторах» (далее Программа) имеет техническую направленность. Программа включает в себя изучение средств и способов создания и обработки графических изображений на компьютере.

В современном обществе работа с компьютерной графикой является неотъемлемой частью компьютерной грамотности любого человека. Компьютерная графика находит применение в различных сферах человеческой деятельности: научные исследования (визуализация строения вещества, векторных полей и т.д.), медицина (компьютерная томография), опытно- конструкторские разработки, дизайн (моделирование одежды, интерьера).

Актуальность программы. обусловлена стабильно высоким интересом к умению работать в графических редакторах. Графический редактор CorelDRAW является идеальным средством для изучения основ двухмерного векторного моделирования. В последние годы в нашем городе в ряде вузов открыты кафедры компьютерного дизайна, где ребята могут продолжить обучение.

Уровень освоения программы общекультурный.  $\overline{\phantom{0}}$ Β рамках освоения дополнительной общеобразовательной общеразвивающей программы результатом является демонстрация собственной компьютерной разработки, представленной на итоговой конференции Центра компьютерных технологий.

Адресат программы: Программа адресована учащимся младшего школьного возраста (9-10 лет), имеющим навыки работы с компьютером, склонным к творческой деятельности.

Объем и срок реализации программа рассчитана на 144 часа, на 1 год.

Цель программы- Формирование у учащихся знаний и навыков в области двухмерного векторного моделирования.

#### Задачи:

#### Обучающие задачи.

- обучить методам работы в операционной системе Windows;
- обучить основным приемам работы в векторном графическом редакторе;
- познакомить с основными компьютерными терминами.

#### Развивающие задачи.

• способствовать развитию компетентности в области использования информационнокоммуникационных технологий;

#### Воспитательные залачи

• формировать навыки, как самостоятельной работы, так и работы в коллективе при создании совместных творческих проектов.

#### Условия реализации программы.

Условия набора и формирования групп- принимаются учащиеся 9-10 лет, имеющие навыки работы с компьютером и с творческим началом. Списочный состав группы формируется в соответствии с нормативно-правовыми актами и санитарно-гигиеническими требованиями, действующим на момент реализации программы.

Особенности организации образовательного процесса: заключаются в применении современных образовательных технологий, а именно применение технологии проектного обучения в ряде тем второго полугодия - проектное обучение стимулирует и усиливает обучение со стороны учащихся, поскольку является личностно ориентированным; что повышает интерес и включение в работу по мере ее выполнения. Применение технологии развивающего обучения проходит через весь курс обучения.

Программа «Основы двухмерного векторного моделирования в графических редакторах» может **реализовываться применением внеаудиторной работы, электронного обучения** и дистанционных образовательных технологий с использованием платформы для онлайнконференций, электронной почты для рассылки дистанционных заданий, сервиса LeamingApps.org. для осуществления контроля выполнения учащимися заданий.

При дистанционном обучении учащихся основам двухмерного векторного моделирования используется свободно распространяемый векторный **графический редактор Inkscape.**

течение учебного года учащимся предоставляется возможность участвовать конкурсах компьютерной графики, проводимых как внутри учебных групп, так и между группами, а также в соревнованиях уровня учреждения и города.

- **Формы занятий:** лекции, практические занятия, индивидуальная работа, беседы, конкурсы.
	- лекция объяснение новой теории, во время лекции учащиеся записывают конспект тетради;
	- практическое занятие в компьютерном классе, во время которого на компьютере выполняются задания педагога или осуществляется разработка собственного проекта;
	- конкурс, где демонстрируются оцениваются работы учащихся;
	- конкурс «Итоговая конференция» проводится в обязательном порядке в конце учебного года;

**Формы организации деятельности:** фронтальная (проведение лекции со всем составом учащихся), групповая (проведения занятия малых группах при разработке проектов), индивидуальная (индивидуальные консультации при разработке собственного проекта).

## **Материально-техническое оснащение:**

- Наличие компьютерного класса, оснащенного цветным принтером, интерактивной доской<br>или презентационными устройствами графическими планичетоми узабивать на презентационными устройствами, графическими планшетами, необходимым программным обеспечением.
- Информационное обеспечение (выход в Интернет)

## **Планируемые результаты:**

## **Предметные результаты:**

- учащиеся освоят методы работы в операционной системе Windows;
- освоят основные приемы и навыки работы в векторном редакторе.
- смогут оперировать основными компьютерными терминами;

## **Метапредметные результаты:**

• учащиеся смогут самостоятельно создавать творческие проекты на предложенные темы участвовать в выставках и конкурсах по компьютерной графике.

### **Личностные результаты.**

учащиеся приобретут навыки, как самостоятельной работы, работы в коллективе при создании совместных творческих проектов.

## **Учебный план**

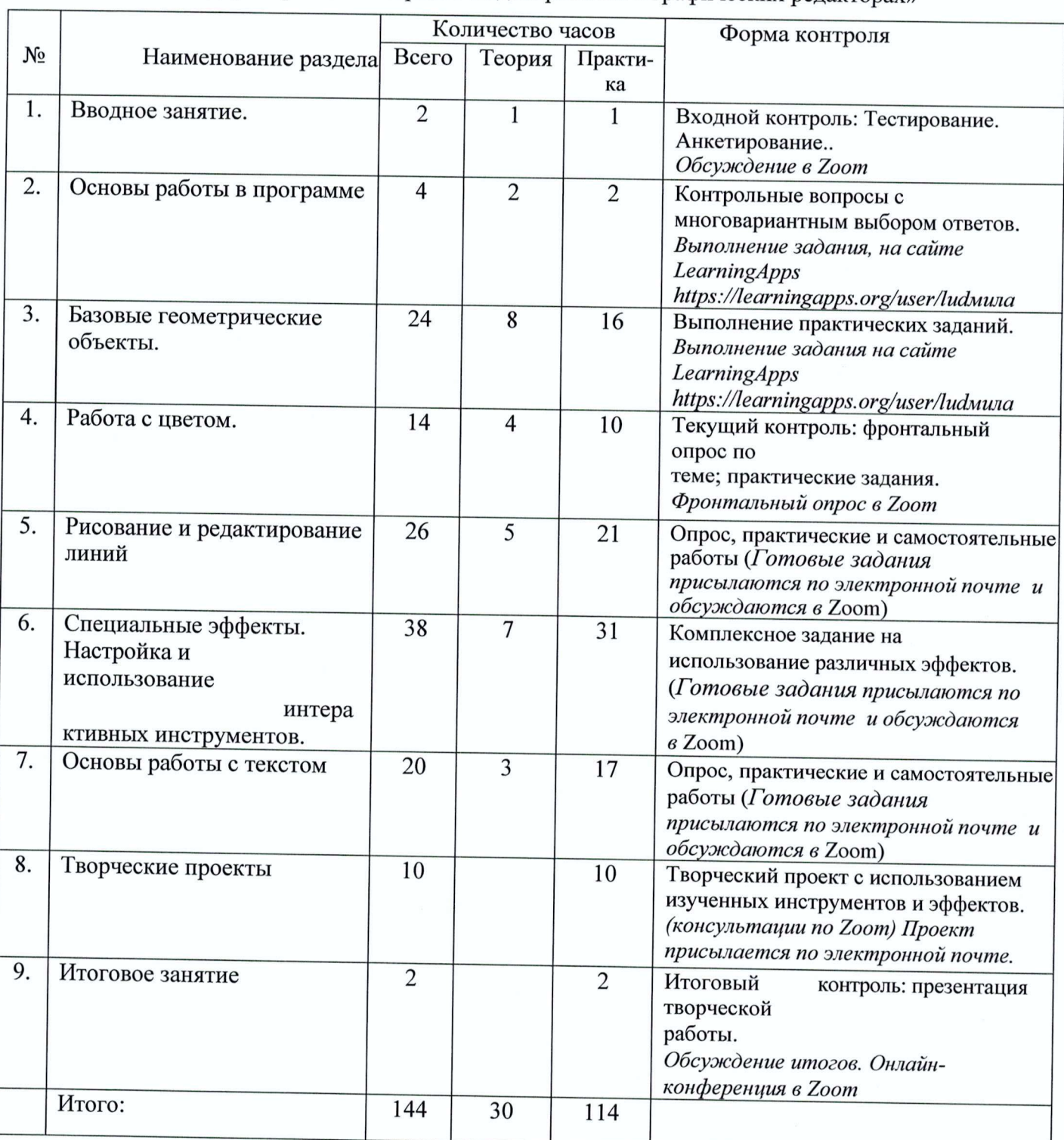

дополнительной общеобразовательной общеразвивающей программе «Основы двухмерного векторного моделирования в графических редакторах»